# **IBM MQ 9.0 及其维护的自述文件**

本文档包含 IBM MQ 9.0.0 长期支持发行版及其维护以及 IBM MQ 9.0.x 持续交付发行版的自述文件信息。 此文档的 PDF 副本(英语和翻译版本)可在此处下载: [https://public.dhe.ibm.com/software/](https://public.dhe.ibm.com/software/integration/wmq/docs/V9.0/Readme/) [integration/wmq/docs/V9.0/Readme/](https://public.dhe.ibm.com/software/integration/wmq/docs/V9.0/Readme/)。

本文档的英语版本最新版本。

# **内容**

本文档的主要部分描述产品限制和已知问题。

除此文档外,您还可以在 IBM MQ Web 站点上找到更多信息:<https://www.ibm.com/products/mq>。

SupportPac Web 页面位于: <https://ibm.biz/mqsupportpacs>。

有关已知问题和可用修订的最新信息,请参阅 IBM MQ 支持页面:[https://www.ibm.com/mysupport/s/](https://www.ibm.com/mysupport/s/topic/0TO5000000024cJGAQ/mq?language=en_US&productId=01t0z000006zdYXAAY) [topic/0TO5000000024cJGAQ/mq?language=en\\_US&productId=01t0z000006zdYXAAY](https://www.ibm.com/mysupport/s/topic/0TO5000000024cJGAQ/mq?language=en_US&productId=01t0z000006zdYXAAY)。

IBM MQ 的所有受支持版本的产品文档都通过 IBM 文档提供:<https://www.ibm.com/docs/ibm-mq>。 具体 而言,IBM MQ 9.0 产品信息在 IBM 文档中提供:<https://www.ibm.com/docs/ibm-mq/9.0>。

公告函

IBM MQ 9.0 (美国英语) 的公告函提供以下信息:

- 详细的产品描述,包括新功能的描述。
- 产品定位说明。
- 订购详细信息。
- 硬件和软件需求。

公告函可在下列位置获得:

持续交付发布的公告函

IBM MQ V9.0.5

<https://www.ibm.com/docs/en/announcements/archive/ENUS218-069> IBM MQ V9.0.4 <https://www.ibm.com/docs/en/announcements/archive/ENUS217-420> IBM MQ for z/OS, V9.0.4 <https://www.ibm.com/docs/en/announcements/archive/ENUS217-416> IBM MQ for z/OS, V9.0.3 <https://www.ibm.com/docs/en/announcements/archive/ENUS217-165> IBM MQ V9.0.1 <https://www.ibm.com/docs/en/announcements/archive/ENUS216-447> IBM MQ for z/OS, V9.0.1 <https://www.ibm.com/docs/en/announcements/archive/ENUS216-507> IBM MQ for z/OS 一次性收费产品 V9.0.1 <https://www.ibm.com/docs/en/announcements/archive/ENUS216-506>

# IBM MQ V9.0.0

IBM MQ V9.0 <https://www.ibm.com/docs/en/announcements/archive/ENUSZP16-0205> IBM MQ for z/OS, V9.0 <https://www.ibm.com/docs/en/announcements/archive/ENUS216-206> IBM MQ for z/OS Value Unit Edition V9.0 <https://www.ibm.com/docs/en/announcements/archive/ENUSZP16-0219>

# **更新历史记录**

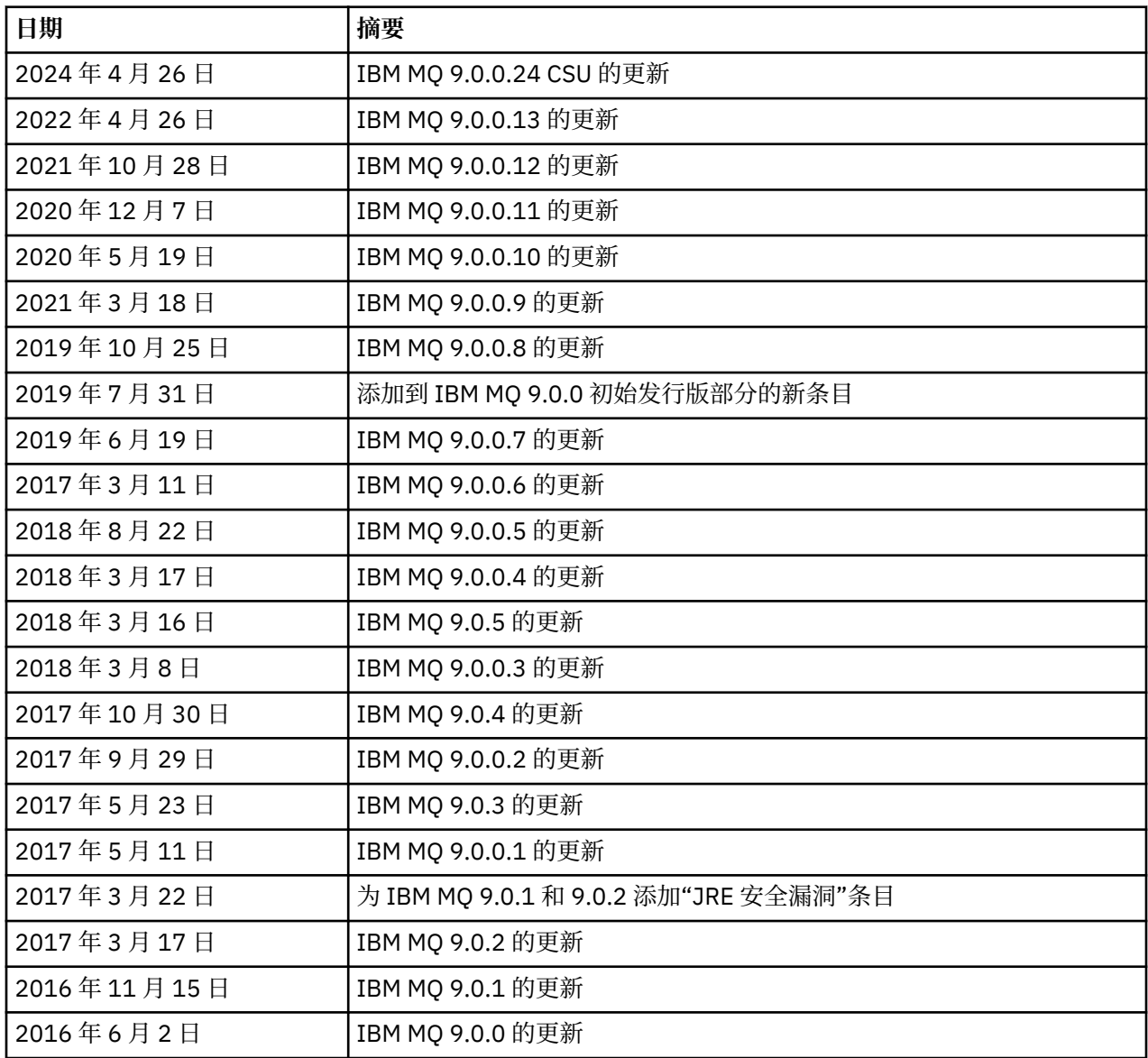

# **安装说明**

在 IBM 文档中发布的 IBM MQ 9.0 产品信息中提供了安装指示信息:[https://www.ibm.com/docs/en/ibm](https://www.ibm.com/docs/en/ibm-mq/9.0?topic=mq-installing-uninstalling)[mq/9.0?topic=mq-installing-uninstalling](https://www.ibm.com/docs/en/ibm-mq/9.0?topic=mq-installing-uninstalling)

# **Long Term Support 发行版的限制和已知问题**

# **IBM MQ 9.0.0.24 CSU 的限制和已知问题**

# **除去了对 FIPS 方式下 RSA 密钥交换的支持**

在 FIPS 方式下运行时, IBM Java 8 JRE 将除去对 RSA 密钥交换的支持。 此除去操作适用于以下 CipherSuites:

- TLS\_RSA\_WITH\_AES\_256\_GCM\_SHA384
- TLS\_RSA\_WITH\_AES\_256\_CBC\_SHA256
- TLS\_RSA\_WITH\_AES\_256\_CBC\_SHA
- TLS\_RSA\_WITH\_AES\_128\_GCM\_SHA256
- TLS\_RSA\_WITH\_AES\_128\_CBC\_SHA256
- TLS\_RSA\_WITH\_AES\_128\_CBC\_SHA
- TLS\_RSA\_WITH\_3DES\_EDE\_CBC\_SHA

要继续使用 FIPS 方式,应将以下 IBM MQ 组件更改为使用仍受支持的 CipherSuite :

- AMQP 服务器
- 受管文件传输 (MFT)
- IBM MQ Console
- IBM MQ 资源管理器
- IBM MQ REST API
- IBM MQ Telemetry 服务

有关受支持 CipherSuites 的详细信息,请参阅 IBM MQ 产品文档中的 [IBM MQ JMS](https://www.ibm.com/docs/SSFKSJ_9.0.0/com.ibm.mq.dev.doc/q113210_.html) 类中的 TLS CipherSpecs 和 [CipherSuites](https://www.ibm.com/docs/SSFKSJ_9.0.0/com.ibm.mq.dev.doc/q113210_.html) 。

#### **IBM MQ 9.0.0 FP13 的限制和已知问题**

没有需要您注意的新限制或已知问题。

#### **IBM MQ 9.0.0 FIX PACK 12 的局限性和已知问题**

# **在 Windows 上安装 IBM MQ 9.0.0.12 后,IBM MQ Explorer 日志中的错误消息**

在 IBM MQ 9.0.0 后,FP12 安装在 Windows 上,可能会在首次启动 IBM MQ Explorer 时在 IBM MQ Explorer 日志文件中看到 Unresolved requirement 错误消息。

日志文件位于此处:

<USER\_Home>\IBM\WebSphereMQ\workspace-<installation\_name>\.metadata\.log

此问题影响修订包 11 和更高版本。 有关错误消息的示例,请参阅修订包 11 的匹配自述文件条目。

可以忽略错误消息。

#### **在 Windows 上安装或卸载 IBM MQ 9.0.0.12 后,可能不会更新 IBM MQ Explorer 安装详细信息**

在 Windows 上安装或卸载 IBM MQ 9.0.0 修订包 12 时, 可能不会更新"IBM MQ Explorer 安装详细信 息"面板的"已安装软件"选项卡上显示的插件级别信息。 但是,已应用更改的插件级别。 要确认此情 况,请检查"已安装的软件"选项卡上显示的 Apache Ant 版本。 它应该显示 Eclipse Orbit Apache Ant 1.10.11.v20210720-1445 org.apache.ant。

此问题影响修订包 11 和更高版本。

#### **在 Windows 64 上还原到较早的修订包之后,无法启动 IBM MQ Explorer**

在 64 位 Windows 上卸载 IBM MQ 9.0.0 修订包 12, 并还原到先前的修订包之后, 您可能无法在较早的 修订包中使用 **strmqcfg** 来启动 IBM MQ Explorer。

此问题先前在从 IBM MQ 9.0.0 修订包 2 恢复到 IBM MQ 9.0.0 修订包 1 时出现。

要解决此问题,请参阅以下技术说明:<https://www.ibm.com/support/pages/node/297519>

#### **IBM MQ 9.0.0 FIX PACK 11 的局限性和已知问题**

#### **在 Windows 上安装 IBM MQ 9.0.0.11 后,IBM MQ Explorer 日志中的错误消息**

在 Windows 上安装 IBM MQ 9.0.0 修订包 11 后,您可以在 IBM MQ Explorer 首次启动时在 IBM MQ Explorer 日志文件中看到以下错误消息。

日志文件位于此处:

<USER\_Home>\IBM\WebSphereMQ\workspace-<installation\_name>\.metadata\.log

!MESSAGE FrameworkEvent ERROR !STACK 0 org.osgi.framework.BundleException: Could not resolve module:

```
org.eclipse.equinox.http.jetty [298]
   Unresolved requirement: Import-Package: org.eclipse.jetty.servlet; 
version="[9.4.0,10.0.0)
 -> Export-Package: org.eclipse.jetty.servlet; bundle-symbolic-
name="org.eclipse.jetty.servlet"; bundle-version="9.4.33.v20201020"; version="9.4.33"; 
uses:="javax.servlet,javax.servlet.descriptor,javax.servlet.http,org.eclipse.jetty.http.path
map,org.eclipse.jetty.security,org.eclipse.jetty.server,org.eclipse.jetty.server.handler,org
.eclipse.jetty.server.handler.gzip,org.eclipse.jetty.server.session,org.eclipse.jetty.util,o
rg.eclipse.jetty.util.annotation,org.eclipse.jetty.util.component,org.eclipse.jetty.util.res
ource"
        org.eclipse.jetty.servlet [615]
          Unresolved requirement: Import-Package: org.eclipse.jetty.jmx; 
version="[9.4.33,10.0.0)"; resolution:="optional"
          Unresolved requirement: Import-Package: org.eclipse.jetty.security; 
version="[9.4.33,10.0.0)
    at org.eclipse.osgi.container.Module.start(Module.java:444)
    at 
org.eclipse.osgi.container.ModuleContainer$ContainerStartLevel.incStartLevel(ModuleContainer
.java:1634)
     at 
org.eclipse.osgi.container.ModuleContainer$ContainerStartLevel.incStartLevel(ModuleContainer
.java:1613)
    at 
org.eclipse.osgi.container.ModuleContainer$ContainerStartLevel.doContainerStartLevel(ModuleC
ontainer.java:1585)
    at 
org.eclipse.osgi.container.ModuleContainer$ContainerStartLevel.dispatchEvent(ModuleContainer
.java:1528)
    at 
org.eclipse.osgi.container.ModuleContainer$ContainerStartLevel.dispatchEvent(ModuleContainer
(ia) at org.eclipse.osgi.framework.eventmgr.EventManager.dispatchEvent(EventManager.java:230)
     at 
org.eclipse.osgi.framework.eventmgr.EventManager$EventThread.run(EventManager.java:340)
```
可以忽略错误消息。

#### **在 Windows 上安装或卸载 IBM MQ 9.0.0.11 后,不会更新 IBM MQ Explorer 安装详细信息**

在 Windows 上安装或卸载 IBM MQ 9.0.0 修订包 11 时,不会更新"IBM MQ Explorer 安装详细信息"面 板的"已安装软件"选项卡上显示的插件级别信息。 但是,已应用更改的插件级别。

#### **IBM MQ 9.0.0 FIX PACK 9/10 的局限性和已知问题**

没有需要您注意的新限制或已知问题。

#### **IBM MQ 9.0.0 FIX PACK 8 的局限性和已知问题**

#### **GSKit 8.0.55.3 和更高版本与 AIX 上的版本 8 IBM JRE 不兼容**

此问题仅影响正在运行满足以下所有条件的 IBM MQ Java 或 JMS 应用程序的 AIX 系统:

- 不使用随 IBM MQ 提供的 JRE
- 使用早于 V8.0 Service Refresh 5 FP40 的版本 8 IBM JRE
- 使用与队列管理器的绑定方式连接
- 使用 AMS

不兼容是由 GSKit 的 **IBMJCEPlus** 名称空间更改引起的,如 JRE APAR IJ17282([https://](https://www.ibm.com/support/pages/apar/IJ17282) [www.ibm.com/support/pages/apar/IJ17282](https://www.ibm.com/support/pages/apar/IJ17282))中所述。

如果系统满足所有这些条件,请将 JRE 更新为 V8.0 Service Refresh 5 FP40 或更高版本,或使用随 IBM MQ 修订包提供的 JRE 。

#### **IBM MQ 9.0.0 FIX PACK 5/6/7 的局限性和已知问题**

没有需要您注意的新限制或已知问题。

#### **IBM MQ 9.0.0 FIX PACK 4 的局限性和已知问题**

# **在对象权限管理器 (OAM) 数据存储器中创建错误条目**

此问题影响缺省对象权限管理器的用户。

在对象权限管理器 (OAM) 数据存储库中创建的错误条目导致编程错误。 这些条目包含名为 **<<invalid>>** 的实体。

此问题通过 APAR IT24223 固定在 IBM MQ 9.0.0 修订包 4 中。 重新启动队列管理器时会从 OAM 移除 错误条目。

#### **IBM MQ 9.0.0 FIX PACK 3 的局限性和已知问题**

#### **当队列管理器在进行新的连接尝试时停止时,Java 客户机挂起**

此问题影响使用以下 IBM MQ 功能的应用程序:

- 用于 JMS 的类
- 用于 Java 的类
- JCA 资源适配器
- OSGi 捆绑软件
- Managed File Transfer

IBM MQ 队列管理器可以向连接的客户机发送请求受控关闭对话的通知(连接句柄)。 例如,当队列管 理器停顿时,队列管理器会发送这些通知。 如果 Java 客户机中的线程在客户机请求新对话的同时接收 到其中一个通知,那么可能会发生死锁。 这是因为这两个线程都需要访问

**RemoteConnectionSpecification** 对象上的内部 **connectionsLock**。

此问题通过 APAR IT22127 固定在 IBM MQ 9.0.0 修订包 3 中。 必要时, 该修订会启动新线程以将该连 接与其 **RemoteConnectionSpecification** 重新关联,以便可以复用该连接。

要使修订工作适用于应用程序,您需要将以下新策略添加到 Java 安全管理器使用的策略文件:

permission java.lang.RuntimePermission "modifyThread";

#### **更改某些密码的缺省值**

此发行版中的 JRE 已更新为 8.0.5.10。 缺省情况下,此级别的 JRE 会禁用其算法与 DES40\_CBC 或 RC4\_40 匹配的密码。 例如:

SSL\_KRB5\_EXPORT\_WITH\_DES\_CBC\_40\_SHA

要重新启用这些密码,请更新 java/lib/security/java.security 文件以从 **jdk.tls.disabledAlgorithms** "名称: 值"对中除去密码所使用的算法。

#### **IBM MQ 9.0.0 FIX PACK 2 的局限性和已知问题**

# **在 Windows 64 上还原到较早的修订包之后,无法启动 IBM MQ Explorer**

在 64 位 Windows 上卸载 IBM MO 9.0.0 修订包 2 并还原到先前的修订包之后, 您可能无法使用先前修 订包中的 **strmqcfg** 来启动 IBM MQ Explorer。

要解决此问题,请参阅以下技术说明:<https://www.ibm.com/support/pages/node/297519>

#### **IBM MQ 9.0.0 FIX PACK 1 的局限性和已知问题**

#### **此修订包的平台可用性**

仅为分布式平台提供修订包。 并非针对 z/OS 平台或 IBM MQ Appliance 交付。 IBM MQ 9.0.0 修订包 1 仅在 AIX、IBM i、Linux 和 Windows 上发布。 不在 HP-UX 或 Solaris 上发布。

## **FDC 可以错误地显示集群队列管理器的缺少预订**

集群存储库进程包含若干维护检查。 其中一项检查是确定对于集群配置的本地队列管理器视图中的队列 和队列管理器对象,是否存在内部预订。 如果发现队列管理器记录,表明在它所属的集群中没有预订, 则会生成包含探针 RM702021 (缺少预订)的 FDC。

但是,在创建新的完整存储库的过程中,队列管理器记录可以包含本地队列管理器尚未识别的集群名称 (因为它不是指定集群的完整存储库,也不是部分存储库)。 在这种情况下,生成的 FDC 是产生误导, 因为此时不应该有任何预订。

APAR IT14931 在 IBM MQ 9.0.2 和 IBM MQ 9.0.0 修订包 1 中交付,检查队列管理器是否可以是延迟的 完整存储库,如果是,那么不会生成 FDC。 但系统无法确保队列管理器即将成为完整存储库,因此您还 必须进行以下手动检查:

- 请检查集群配置中的集群接收方通道是否在相应的集群中共享。
- 检查集群接收方通道在远程队列管理器上使用的名称列表,包含期望的集群名称列表。
- 请检查是否正确定义了手动定义的发送方通道,并且预期目标是完整存储库。 手动定义的通道 (**CLUSSDR**) 始终应该指向完整存储库。 指向部分存储库的 **CLUSSDR** 通道是配置错误。

#### **IBM MQ JMS ExceptionListener 不会调用所有连接异常中断的情况**

以下问题影响使用 JMS 的 IBM MQ 9.0 类的 JMS 应用程序:

- 当将 JMS **ConnectionFactory** 属性 **JmsConstants.ASYNC\_EXCEPTIONS** 设置为值 JmsConstants.ASYNC\_EXCEPTIONS\_ALL 时,不仅应该针对中断连接异常调用应用程序的 JMS **ExceptionListener**,还应该针对异步消息传递到 JMS **MessageListener** 期间发生的任何异常进 行调用。但是,未将非连接中断异常(例如, MORC\_GET\_INHIBITED)传递到 **ExceptionListener**。
- 当 JMS 会话使用不同于 JMS 连接的 TCP/IP 套接字时,如果只有 JMS 会话使用的套接字被中断,那么 不会调用应用程序的 **ExceptionListener**。
- 仅当应用程序使用异步消息使用者时(而不是使用同步消息使用者),才会针对连接中断异常调用应 用程序的 JMS **ExceptionListener**。

APAR IT14820 在此修订包中交付, 实现以下修订:

- 对于任何连接中断异常, 都将调用由应用程序注册的 ExceptionListener, 而不管该应用程序是使 用同步消息使用者还是异步消息使用者。
- 如果 JMS 会话使用的 TCP/IP 套接字中断,那么将调用由应用程序注册的 **ExceptionListener**。
- 如果应用程序正在使用异步消息使用者,并且该应用程序使用的 JMS **ConnectionFactory** 将 **ASYNC\_EXCEPTIONS** 属性设置为值 ASYNC\_EXCEPTIONS\_ALL,那么在消息传递期间发生的非连接 中断异常(例如 MQRC\_GET\_INHIBITED)将传递到该应用程序的 **ExceptionListener**。

#### **GSKit 8.0.50.69 或更高版本改变了隐藏文件格式**

APAR IT16295 在此修订包中交付,将 GSKit 组件级别更新为 8.0.50.69 或更高版本。 当生成.sth 文 件以隐藏密钥数据库密码时,此更新会更改使用的隐藏文件格式。 此级别 GSKit 所生成的隐藏文件不能 由较低级别的 GSKit 读取。

为了确保兼容性, 使用该 GSKit 级别生成的存储文件的任何应用程序或其他安装都应该更新为包含 GSKit 8.0.50.69 或更高版本的 IBM MQ 版本。

如果无法更新应用程序或其他安装,那么可以请求与较低版本兼容的存储文件格式。 通过在使用 -stash 或 -stashpw 选项生成隐藏文件时向 **runmqakm** 或 **runmqckm** 命令提供 **-v1stash** 参数来执 行此操作。

使用 iKeyman GUI 时,无法生成与较早的 IBM MO 版本兼容的存储文件。

#### **在 z/OS 上使用受管文件传输代理程序时登录问题**

在 IBM WebSphere MQ File Transfer Edition 产品成为 IBM MQ 的组件后,其提供了大量的安全增强功 能。 这包括限制以下命令,以便只能由代理程序或记录器进程运行的用户发出以下命令:

- **fteStartAgent**
- **fteStopAgent**
- **fteSetAgentTraceLevel**
- **fteShowAgentDetails**
- **fteStartLogger**
- **fteStopLogger**
- **fteSetLoggerTraceLevel**

在 z/OS 上使用 IBM MQ Managed File Transfer 时,可以将代理作为已启动任务运行。 通常,由可能不 具有登录权限的管理用户运行此类任务。 在这种情况下,您无法以代理程序正在运行的用户身份登录 z/OS 系统, 这又意味着无法为该代理程序发出以下命令:

- **fteStartAgent**
- **fteStopAgent**
- **fteSetAgentTraceLevel**
- **fteShowAgentDetails**

此修订包中提供的 APAR PI52942 添加了新的代理程序属性 **adminGroup**,以便与 z/OS 上的 IBM MQ Managed File Transfer 代理程序配合使用。 当此属性设置为现有组的名称时,该组的成员可以对该代理 执行先前的命令。

# **初始 IBM MQ 9.0.0 发行版的限制和已知问题**

#### **对于繁体中文,IBM MQ Explorer MFT 插件显示"断言失败"错误消息**

对于繁体中文语言环境 zh\_TW,当使用"受管文件传输"(MFT) 插件使用"传输进度"视图来监视文件传输 时,IBM MQ 资源管理器会使用以下文本连续显示错误消息:

assertion failed: Column 7 has no label provider.

当对第 7 列标题(英文为"Started")的繁体中文翻译进行更新时,没有应用到 MFT 插件使用的控制文 件,就会引入此错误。

此问题已在 IBM MQ V9.0.0 FP8 中通过 APAR IT28289 修订。

还可以通过应用下列其中一个本地修订来解决此问题。

本地修订方法一:

1. 以不同的语言和语言环境临时打开 IBM MQ 资源管理器。

执行此操作的一种方法是配置 Java 系统属性 **user.language** 和 **user.region**。 通过打开位于 IBM MQ 安装的 /bin 目录中的 MQExplorer.ini 文件,并将这些条目添加到文件末尾的以下行之 后,可以为 IBM MQ Explorer 执行此操作:

-vmargs

例如,要使用美国英语打开 IBM MQ Explorer, 请将以下行添加到 MQExplorer.ini 文件:

-Duser.language=en -Duser.region=US

文件的末尾现在类似于以下示例:

```
-vmargs
-Xmx512M-Duser.language=en
-Duser.region=US
```
保存并关闭此文件。

- 2. 在新语言环境中:
	- a. 打开 IBM MQ Explorer。
	- b. 连接到 MFT 配置。
	- c. 打开 MFT 配置下列示的"传输日志"页面。
	- d. 确保还显示"当前传输进度"视图。 缺省情况下,此视图位于"传输日志"内容视图正下方。
- 3. 关闭 IBM MQ Explorer, 然后在 zh\_TW 语言环境中重新打开。 如果 zh\_TW 是您的系统语言环境, 请 从 MQExplorer.ini 文件中除去特定 **user.language** 和 **user.region** 系统属性。

本地修订方法二:

- 1. 关闭 IBM MQ Explorer。
- 2. 从 IBM MQ Explorer 工作空间打开 dialog\_settings.xml 文件。 这位于类似以下内容的目录中:

```
[在 Linux 上]
/home/user1/IBM/WebSphereMQ/workspace-Installation1/.metadata/.plugins/
com.ibm.wmqfte.explorer
[在 Windows 上]
C:\Users\Administrator\IBM\WebSphereMQ\workspace-
Installation1\.metadata\.plugins\com.ibm.wmqfte.explorer\
```
3. 删除"COLUMNS"的以下 XML 条目下列出的任何一个项, 以便该列表包含 7 个项, 而不是原来的 8 个 项。

```
<section name="TRANSFER_PROGRESS_VIEW_SETTINGS">
 <item value="zh" key="LOCALE"/>
 <list key="COLUMNS">
            <!-- Delete any one of the items here -->
        </list>
```
例如,删除"COLUMNS"列表中的第一个项:

<item value=""/>

- 4. 保存并关闭此文件。
- 5. 重新启动 IBM MQ Explorer。

# $\frac{1}{2}$  **MQCSP** 认证方式, 那么 IBM MQ Explorer 受管文件传输插件不会处理长度超过 12 个字符的密 **码**

如果使用 IBM MQ Explorer 受管文件传输插件,或者使用 CLIENT 传输连接到队列管理器并指定密码的 受管文件传输代理程序,那么当指定的密码长度超过 12 个字符时,代理程序不会向队列管理器认证。 这是因为代码不使用 MOCSP 认证,并且使用"兼容性方式"进行认证,这将密码长度限制为 12 个字符。

在 IBM MQ 9.0.0 修订包 2 中交付的 APAR IT17772 下更新代码,以便您可以禁用缺省兼容性方式并启 用 MQCSP 认证方式。 您可以通过以下方式执行此操作:

- 在 IBM MQ Explorer 中:
	- 选择要连接的队列管理器。
	- 右键单击,然后选择**连接详细信息** > **属性**。
	- 单击**用户标识**选项卡。
	- 确保选中**启用用户标识**,并清除**用户标识兼容性方式**复选框。
- 对于 MFT 代理程序:
	- 将新参数 **useMQCSPAuthentication** 添加到相关用户的 MFTCredentials.xml 文件中。 将此 参数设置为 true。 如果该参数不在其中,那么缺省情况下设置为 false,并使用兼容性方式向队 列管理器认证用户。

以下是一个示例条目,用于显示在 MFTCredentials.xml 文件中如何设置 **useMQCSPAuthentication** 参数:

```
	 <tns:qmgr name="CoordQueueMgr" user="ernest"
mqUserId="ernest" mqPassword="AveryL0ngPassw0rd2135"
useMQCSPAuthentication="true"/>
```
此修订在 IBM MQ 9.0.3 和 IBM MQ 9.0.0 修订包 2 中实现。

#### **不带参数运行的文件传输 fteCleanAgent 命令相当于 - all**

在仅使用代理程序名称且未指定自变量的情况下运行 **fteCleanAgent** 命令时,行为等同于 fteCleanAgent *agent\_name* -all。 因此,在运行命令的代理程序上清除了以下所有定义:

- 正在进行和暂挂传输
- 资源监视器定义

• 调度的传输定义

例如,以下两个命令会导致相同的行为:

fteCleanAgent agent100 fteCleanAgent -all agent100

在 IBM MQ 9.0.0 修订包 2 中交付的 APAR IT15522 下,更新了 **fteCleanAgent** 命令,以便用户必须 通过将适当的参数传递到命令来指定要清除的受管文件传输状态,以及提供代理程序名称。 如果需要, 此 APAR 还会添加新属性以将 **fteCleanAgent** 还原为其原始行为。 该属性名为

**failCleanAgentWithNoArguments**,并在 command.properties 文件中进行设置。 缺省情况 下, failCleanAgentWithNoArguments 的值为 true,如果仅指定了代理程序名称参数,那么 **fteCleanAgent** 命令不会运行。

此修订在 IBM MQ 9.0.3 和 IBM MQ 9.0.0 修订包 2 中实现。

# **.NET 客户机策略文件未随附早期 IBM MQ 9.0 发行版**

IBM MQ 的 .NET 客户机的策略文件未随 IBM MQ 9.0.3 和更低版本或 IBM MQ 9.0.0 修订包 1 和更低版 本一起提供。如果使用低于 IBM MO 9.0 版本编译应用程序, 并且必须针对其中一个受影响的 9.0 发行 版运行该应用程序,请将 NonPrimaryRedirect.config 文件(位于 &MQ\_INSTALL\_PATH&\Tools\dotnet\samples\cs\base)的内容复制到应用程序的 app.config 文件, 或者使用受影响的 9.0 发行版重新编译该应用程序。

此问题已由 APAR IV98407 修订。 此修订在 IBM MQ 9.0.4 和 IBM MQ 9.0.0 修订包 2 中实现。

#### **JMS 消息侦听器上定义的关联标识选择器未传递到队列管理器**

未将在已注册 JMS **MessageListener** 的 **MessageConsumer** 或 **JMSConsumer** 对象上定义的相关标 识消息选择器传递到队列管理器。 这导致将目标上的所有消息发送到侦听器,而不是仅匹配 选择器的消 息。

此问题由 APAR IT16106 修订。 此修订在 IBM MQ 9.0.3 和 IBM MQ 9.0.0 修订包 2 中实现。

#### **JMS 应用程序返回 NULL,并触发"接收异步会话启动中断"消息**

如果应用程序执行以下操作:

- 1. 在 JMS 会话上创建异步使用者,
- 2. 将 **MessageListener** 与该使用者关联,
- 3. 在该 **MessageListener** 的 **onMessage** 方法中,使用创建原始异步使用者所使用的同一会话来创 建同步使用者,

那么该同步使用者上的任何后续接收将返回空值而不是消息,并将消息输出到控制台: Receive interrupted by async Session start。

运行异步消息传递时,JMS 规范不允许对同步方法使用会话。如果要同时使用同步方法和 异步传递, 那 么 JMS 应用程序必须创建单独的会话。

在 APAR IT13758 下,控制台输出的消息已更改为提供此说明和解决方案。 此更改在 IBM MQ 9.0.1 和 IBM MQ 9.0.0 修订包 1 中实现。

# **将 SUITEB SSL FIPS 与 AMQP 侦听器配合使用时,JRE 空指针**

使用 IBM MQ AMQP 侦听器使用符合 SUITEB 标准的证书和在队列管理器上设置了 SSLFIPS(YES) 的 密码套件对 AMQP 客户机进行认证时,该侦听器可能会意外异常结束,并出现 Java 运行时环境 **com.ibm.crypto.fips.provider.GCTR** 类的空指针异常。

此问题已在 Java 运行时环境中通过 APAR IV83436 修订。

#### **必须在 Linux 系统上除去 java/lib64/Makefile 中的 -mt 标志**

为 64 位 IBM MO 类的 Java 编译 XA 切换装入库时,可能会发生以下错误:

gcc: error: unrecognized command line option '-mt'

如果收到此错误,请从以下文件中除去"-mt"标志:

*ibm\_mq\_root*/java/lib64/jdbc/Makefile

该标志设置在以下行中:

LINK OPTIONS = -eMQStart -m64 -mt -mcmodel=medium \${MQLIBPATH} \${MQLIBS}

## **与 Oracle 数据库一起使用时,IBM MQ Managed File Transfer Java EE 数据库记录器在 WebSphere Application Server Community Edition 2.1 中生成警告消息**

此问题影响使用该数据库记录器将作为 XML 日志消息发布到协调队列管理器上 SYSTEM.FTE 主题的信息 持久存储到 Oracle 数据库的所有用户。

如果为 Oracle 数据库中创建的表定义的任何列类型为 **CLOB**(例如 **NCLOB**),那么使用 Java 持久性体 系结构 (JPA) 定义的用于表示该表的 Java 类,应使用 @Lob 对表示类型为 **CLOB** 列的类成员变量进行注 释。 如果不是,那么假定列类型为类型 **VARCHAR**。

在产品的先前版本中,此注释未包含在 IBM MQ Managed File Transfer 组件随附的 Java 类中。 因此, 当 JPA 实现尝试将表示数据库表列的成员字段与数据库表中的实际列进行匹配时,检测到差异并报告为 警告。

此问题在 IBM MQ 9.0.0 中修订,但存在以下持续限制:

- 表 **FTELOG.TRANSFER\_EVENT** 中名称为 **SOURCE\_BRIDGE\_URL** 和 **DESTINATION\_BRIDGE\_URL** 的 列应该使用列长度 2083 进行定义。
- 具有连接到 Db2 数据库的数据库记录器的 IBM MQ Managed File Transfer 组件的用户可能必须在应用 此修订包之后手动更新这些列长度,如果这些列的长度定义为 1024。 如果写入长度超过 1024 字节的 数据, 那么数据将被截断, 并且 Db2 不会给出警告。

#### **用户可能无法在 Windows 上使用 GB18030 字符进行安装描述**

在安装 Windows 的服务器期间,可以指定**安装描述**。 如果尝试使用 GB18030 字符, 这些字符将无法 在输入字段中显示,并且无法在摘要页面上正确显示。

#### **IBM MQ 许可证:无法确定 System z 上 Linux 的系统分发**

在未安装 **lsb\_release** 命令的 Linux 系统上,运行 **mqlicense.sh** 命令时可能会看到以下消息:

WARNING: Unable to determine distribution and release for this system. Check that it is supported before continuing with installation.

如果收到此消息,请检查系统是否满足<https://www.ibm.com/support/pages/node/597469> 处的需 求,然后继续安装。

# **Continuous Delivery 发行版的限制和已知问题**

#### **IBM MQ 9.0.5 的限制和已知问题**

#### **对 Product Insights 支持的更改**

在 IBM MQ 9.0.5 中,在 qm.ini 中 Product Insights 配置节的名称从 **BluemixRegistration** 更改为 **ReportingService**。 使用旧节名称配置的队列管理器只有在节名称更改或节从 qm.ini 中移除之后 才会启动。

#### **当队列管理器在进行新的连接尝试时停止时,Java 客户机挂起**

此问题影响使用以下 IBM MQ 功能的应用程序:

- 用于 JMS 的类
- 用于 Java 的类
- JCA 资源适配器
- OSGi 捆绑软件
- Managed File Transfer

IBM MQ 队列管理器可以向连接的客户机发送请求受控关闭对话的通知(连接句柄)。 例如,当队列管 理器停顿时,队列管理器会发送这些通知。 如果 Java 客户机中的线程在客户机请求新对话的同时接收 到其中一个通知,那么可能会发生死锁。 这是因为这两个线程都需要访问

**RemoteConnectionSpecification** 对象上的内部 **connectionsLock**。

此问题通过 APAR IT22127 在 IBM MQ 9.0.5 和 IBM MQ 9.0.0 修订包 3 中修订。 必要时,该修订会启 动新线程以将该连接与其 **RemoteConnectionSpecification** 重新关联,从而可以复用该连接。

要使修订工作适用于应用程序,您需要将以下新策略添加到 Java 安全管理器使用的策略文件:

permission java.lang.RuntimePermission "modifyThread";

#### **更改某些密码的缺省值**

此发行版中的 JRE 已更新为 8.0.5.10。 缺省情况下, 此级别的 JRE 会禁用其算法与 DES40\_CBC 或 RC4\_40 匹配的密码。

例如:

SSL\_KRB5\_EXPORT\_WITH\_DES\_CBC\_40\_SHA

要重新启用这些密码,请更新 java/lib/security/java.security 文件以从 **jdk.tls.disabledAlgorithms** "名称: 值"对中除去密码所使用的算法。

#### **RDQM 卸载过程中生成的虚假警告消息和 FDC**

如果在卸载 MQSeries rpms 时(例如,在升级期间)存在复制的数据队列管理器,那么在卸载期间将从 程序名 **amqiclen** 生成具有探针标识 XC721050 的 FDC。

可以安全地忽略这些内容。

卸载 drbd-utils rpm 时,将显示以下警告:

warning: /etc/drbd.d/global\_common.conf saved as /etc/drbd.d/global\_common.conf.rpmsave

可以安全地忽略此内容。

#### **更新已安装 RDQM 的 RHEL 系统时发生错误消息**

如果在安装了 RDQM 的 RHEL 系统上执行 "yum update",那么将收到有关 **libqb** 软件包的错误。 要避 免此问题,请编辑 /etc/yum.conf 文件并添加以下行:

exclude=libqb\*

#### **IBM MQ 9.0.4 的限制和已知问题**

没有需要您注意的新限制或已知问题。

#### **IBM MQ 9.0.3 的限制和已知问题**

#### **IBM MQ Advanced for z/OS VUE 连接到 IBM Cloud 上的 IBM Blockchain 服务所需的 PTF**

IBM MQ 9.0.3 为 IBM MQ Advanced for z/OS Value Unit Edition 引入了新的 Connector Pack 组件。 此 包提供以下连接:

- IBM MQ for z/OS 与 IBM Cloud 上的 IBM Product Insights 服务的连接
- IBM MQ for z/OS 与 IBM Cloud 上 IBM Blockchain 服务的连接
- 在 z/OS 连接到远程 z/OS 系统上运行的 IBM MQ 上运行的 MFT 代理程序。

要启用与 IBM Cloud 上 IBM Blockchain 服务的连接,您需要安装 APAR PI81206 的 PTF。 如果不执行 此操作, 那么尝试运行 IBM MQ Blockchain Bridge 将显示以下错误文本:

The MQ to BlockChain bridge requires an enablement APAR to run. Consult IBM Documentation for further details.

#### **IBM MQ 9.0.2 的限制和已知问题**

### **JRE 安全性漏洞**

IBM Runtime Environment Java 8 中有多个漏洞( IBM MQ 9.0.2 使用)。 可在以下位置找到更多详细 信息,包括 CVSS 评分和临时修订详细信息: <https://www.ibm.com/support/pages/node/294233>

此问题在 IBM MQ 9.0.3 中包含的 JRE 中修订。

#### **FDC 可以错误地显示集群队列管理器的缺少预订**

集群存储库进程包含若干维护检查。 其中一项检查是确定对于集群配置的本地队列管理器视图中的队列 和队列管理器对象,是否存在内部预订。 如果发现队列管理器记录,表明在它所属的集群中没有预订, 则会生成包含探针 RM702021(缺少预订)的 FDC。

但是,在创建新的完整存储库的过程中,队列管理器记录可以包含本地队列管理器尚未识别的集群名称 (因为它不是指定集群的完整存储库,也不是部分存储库)。 在这种情况下,生成的 FDC 是产生误导, 因为此时不应该有任何预订。

APAR IT14931 在 IBM MO 9.0.2 和 IBM MO 9.0.0 修订包 1 中交付, 检查队列管理器是否可以是延迟的 完整存储库,如果是,那么不会生成 FDC。 但系统无法确保队列管理器即将成为完整存储库,因此您还 必须进行以下手动检查:

- 请检查集群配置中的集群接收方通道是否在相应的集群中共享。
- 检查集群接收方通道在远程队列管理器上使用的名称列表,包含期望的集群名称列表。
- 请检查是否正确定义了手动定义的发送方通道,并且预期目标是完整存储库。 手动定义的通道 (**CLUSSDR**) 始终应该指向完整存储库。 指向部分存储库的 **CLUSSDR** 通道是配置错误。

# **如果证书密钥库包含具有前导零的序列号的证书,那么它们可能不打开**

如果您使用的 JRE 不同于 IBM MO 9.0.2 中提供的 JRE, 请注意, IBM MO 支持的最近发行的 JRE 维护 级别(包括 Oracle 和其他 IBM 产品提供的 JRE 维护级别), 如果它们包含编码中具有前导零的序列 号, 那么无法打开证书密钥库。 这可能会影响产品和应用程序功能。

可在此处找到更多详细信息:<https://www.ibm.com/support/pages/node/294121>

# **IBM MQ 9.0 受管文件传输代理程序缺省情况下以字节消息格式 (MQFMT\_NONE) 发布 XML 状态消息**

在 IBM MQ 9.0.2 2 IBM MQ 9.0.0 FP2 中交付的 APAR IT15971 将添加属性 **messagePublicationFormat**。 此属性用于控制发布到 **SYSTEM.FTE** 主题的消息的格式。 MFT 代理 程序的缺省行为不是要更改的,因此缺省情况下,应该以 mixed 格式(即 MQFMT\_NONE 和 MOFMT\_STRING 格式)发布消息,具体取决于主题。 但是,在 APAR IT15971 下,当指定 messagePublicationFormat=mixed 时,效果与指定 messagePublicationFormat=MQFMT\_NONE 相同。

此问题通过 APAR IT19721 在 IBM MQ 9.0.3 中修订。

#### **IBM MQ 9.0.1 的限制和已知问题**

#### **JRE 安全性漏洞**

IBM MQ 9.0.1 使用的 IBM 运行时环境 Java 版本 8 中存在多个漏洞。 可在以下位置找到更多详细信息, 包括 CVSS 评分和临时修订详细信息:<https://www.ibm.com/support/pages/node/294233>

此问题在 IBM MQ 9.0.3 中包含的 JRE 中修订。

#### **IBM MQ JMS ExceptionListener 不会调用所有连接异常中断的情况**

以下问题影响使用 JMS 的 IBM MQ 9.0 类的 JMS 应用程序:

- 当将 JMS **ConnectionFactory** 属性 **JmsConstants.ASYNC\_EXCEPTIONS** 设置为值 JmsConstants.ASYNC\_EXCEPTIONS ALL 时,不仅应该针对中断连接异常调用应用程序的 JMS ExceptionListener,还应该针对异步消息传递到 JMS MessageListener 期间发生的任何异常进 行调用。 但是,未将非连接中断异常(例如,**MQRC\_GET\_INHIBITED**)传递到 **ExceptionListener**。
- 当 JMS 会话使用不同于 JMS 连接的 TCP/IP 套接字时, 如果只有 JMS 会话使用的套接字被中断, 那么 不会调用应用程序的 **ExceptionListener**。

• 仅当应用程序使用异步消息使用者时(而不是使用同步消息使用者),才会针对连接中断异常调用应 用程序的 JMS **ExceptionListener**。

在 IBM MQ 9.0.0 修订包 1 中交付的 APAR IT14820 实现了下列修订:

- 对于任何连接中断异常,都将调用由应用程序注册的 ExceptionListener, 而不管该应用程序是使 用同步消息使用者还是异步消息使用者。
- 如果 JMS 会话使用的 TCP/IP 套接字中断,那么将调用由应用程序注册的 **ExceptionListener**。
- 如果应用程序正在使用异步消息使用者,并且该应用程序使用的 JMS **ConnectionFactory** 将 **ASYNC\_EXCEPTIONS** 属性设置为值 ASYNC\_EXCEPTIONS\_ALL,那么在消息传递期间发生的非连接 中断异常(例如 **MQRC\_GET\_INHIBITED**)将传递到该应用程序的 **ExceptionListener** 。

# **GSKit 8.0.50.69 或更高版本改变了隐藏文件格式**

APAR IT16295 在 IBM MO 9.0.0 修订包 1 中交付, 将 GSKit 组件级别更新为 8.0.50.69 或更高版本。 当生成.sth 文件以隐藏密钥数据库密码时,此更新会更改使用的隐藏文件格式。此级别 GSKit 所生成 的隐藏文件不能由较低级别的 GSKit 读取。

为了确保兼容性,使用该 GSKit 级别生成的存储文件的任何应用程序或其他安装都应该更新为包含 GSKit 8.0.50.69 或更高版本的 IBM MQ 版本。

如果无法更新应用程序或其他安装,那么可以请求与较早的 IBM MQ 版本兼容的存储文件格式。 通过在 使用 **-stash** 或 **-stashpw** 选项生成隐藏文件时向 **runmqakm** 或 **runmqckm** 命令提供 **-v1stash** 参数 来执行此操作。

使用 iKeyman GUI 时, 无法生成与较低版本兼容的存储文件。

# **在 z/OS 上使用受管文件传输代理程序时登录问题**

在 IBM WebSphere MQ File Transfer Edition 产品成为 IBM MQ 的组件后,其提供了大量的安全增强功 能。 这包括限制以下命令,以便只能由代理程序或记录器进程运行的用户发出以下命令:

- **fteStartAgent**
- **fteStopAgent**
- **fteSetAgentTraceLevel**
- **fteShowAgentDetails**
- **fteStartLogger**
- **fteStopLogger**
- **fteSetLoggerTraceLevel**

在 z/OS 上使用 IBM MO Managed File Transfer 时, 可以将代理作为已启动任务运行。 通常, 由可能不 具有登录权限的管理用户运行此类任务。 在这种情况下,您无法以代理程序正在运行的用户身份登录 z/OS 系统, 这又意味着无法为该代理程序发出以下命令:

- **fteStartAgent**
- **fteStopAgent**
- **fteSetAgentTraceLevel**
- **fteShowAgentDetails**

在 IBM MQ 9.0.0 FP1 中交付的 APAR PI52942 添加了新代理程序属性 **adminGroup** 以与 z/OS 上的 IBM MO Managed File Transfer 代理程序配合使用。 当此属性设置为现有组的名称时,该组的成员 可以 对该代理执行之前的命令。

## **strmqweb(Web 控制台)在某些 Ubuntu 系统上不工作**

在 Ubuntu 上,运行 **strmqweb** 命令以启动 Web 控制台后,您可能会发现您可以登录并查看正在运行的 队列管理器,但当您尝试与队列管理器交互时,将发生错误。

此问题似乎仅影响缺省 shell 为 Dash 的 Ubuntu 系统。

变通方法是通过运行命令 **endmqweb** 来停止 Web 服务器,然后通过运行命令 **bash strmqweb** 重新启 动 Web 服务器。 这可确保在 Bash 下运行脚本。

# **版权、声明和商标**

版权和商标信息

本信息是为在美国国内供应的产品和服务而编写的。

IBM 可能在其他国家或地区不提供本文档中讨论的产品、服务或功能特性。 有关您当前 所在区域的产品和 服务的信息,请向您当地的 IBM 代表咨询。 任何对 IBM 产品、程序 或服务的引用并非意在明示或暗示只能 使用 IBM 的产品、程序或服务。 只要不侵犯 IBM 的知识产权,任何同等功能的产品、程序或服务,都可以 代替 IBM 产品、程序或服务。 但是,评估和验证任何非 IBM 产品、程序或服务,则由用户自行负责。

IBM 公司可能已拥有或正在申请与本信息内容有关的各项专利。 提供本信息并未授予用户使用这些专利的任 何许可。 您可以用书面方式将许可查询寄往:

IBM Director of Licensing IBM Corporation North Castle Drive Armonk, NY 10504-1785 U.S.A.

有关双字节字符集 (DBCS) 信息的许可查询,请与您所在国家或地区的 IBM 知识产权部门联系,或用书面方 式将查询寄往:

Intellectual Property Licensing Legal and Intellectual Property Law IBM Japan, Ltd. 19-21, Nihonbashi-Hakozakicho, Chuo-ku Tokyo 103-8510, Japan

本条款不适用英国或任何这样的条款与当地法律不一致的国家或地区:

International Business Machines Corporation"按现状"提供本出版物,不附有任 何种类的(无论是明示的还 是暗含的)保证,包括但不限于暗含的有关非侵权、适销 和适用于某种特定用途的保证。 某些国家或地区 在某些交易中不允许免除明示或暗含的保证。 因此本条款可能不适用于您。

本信息中可能包含技术方面不够准确的地方或印刷错误。 此处的信息将定期更改;这些更改将编入本资料的 新版本中。 IBM 可以随时对本资料中描述的产品和/或程序进行 改进和/或更改,而不另行通知。

本信息中对非 IBM Web 站点的任何引用都只是为了方便起见才提供的,不以任何方式充当对那些 Web 站点 的保证。 那些 Web 站点中的资料不是 IBM 产品资料的一部分,使用那些 Web 站点带来的风险将由您自行 承担。

IBM 可以按它认为适当的任何方式使用或分发您所提供的任何信息而无须对您承担任何责任。

本程序的被许可方如果要了解有关程序的信息以达到如下目的: (i) 允许在独立创建的程序和其他程序 (包 括本程序)之间进行信息交换,以及(ii)允许对已经交换的信息进行相互使用,请与下列地址联系:

IBM Corporation J46A/G4 555 Bailey Avenue San Jose, CA 95141-1003 美国

只要遵守适当的条件和条款,包括某些情形下的一定数量的付费,都可获得这方面的信息。

本资料中描述的许可程序及其所有可用的许可资料均由 IBM 依据 IBM 客户协议、IBM 国际软件许可协议或 任何同等协议中的条款提供。

涉及非 IBM 产品的信息可从这些产品的供应商、其出版说明或其他可公开获得的资料中获取。 IBM 没有对 这些产品进行测试,也无法确认其性能的精确性、兼容性或任何其他关于非 IBM 产品的声明。 有关非 IBM 产品性能的问题应当向这些产品的供应商提出。 本资料包含在日常业务操作中使用的数据和报告的示例。 为了尽可能全面地说明这些数据和报表,这些示例包括个人、公司、品牌和产品的名称。 所有这些名字都是 虚构的,若现实生活中实际业务企业使用的名字和地址与此相似,纯属巧合。

版权许可证

本信息包括源语言形式的样本应用程序,这些样本说明不同操作平台上的编程方法。 如果是 为按照在编写 样本程序的操作平台上的应用程序编程接口 (API) 进行应用程序的开发、 使用、经销或分发为目的, 您可以 任何形式对这些样本程序进行复制、修改、分发, 而无须向 IBM 付费。 这些示例并未在所有条件下作全面 测试。 因此,IBM 不能担保或暗示 这些程序的可靠性、可维护性或功能。 用户如果是为了按照 IBM 应用程 序编程接口开发、 使用、经销或分发应用程序,则可以任何形式复制、修改和分发这些样本程序,而无须向 IBM 付费。

以下术语是 International Business Machines Corporation 在美国和/或其他国家或地区的商标: AIX, IBM, WebSphere, z/OS

Windows 是 Microsoft Corporation 在美国和/或其他国家或地区的商标。

Java 和所有基于 Java 的商标和徽标是 Oracle 和/或其附属公司的商标或注册商标。

UNIX 是 The Open Group 在美国和其他国家或地区的注册商标。

Linux 是 Linus Torvalds 在美国和/或其他国家或地区的商标。

其他公司、产品或服务名称可能是其他公司的商标或服务标记。

有关更多信息,请参阅 <https://www.ibm.com/legal/copytrade>。